## **Parámetro**

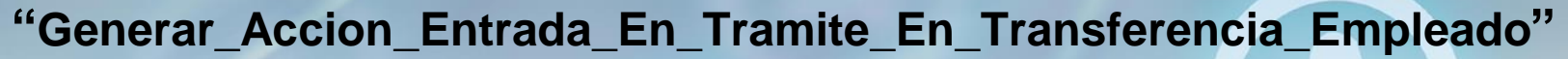

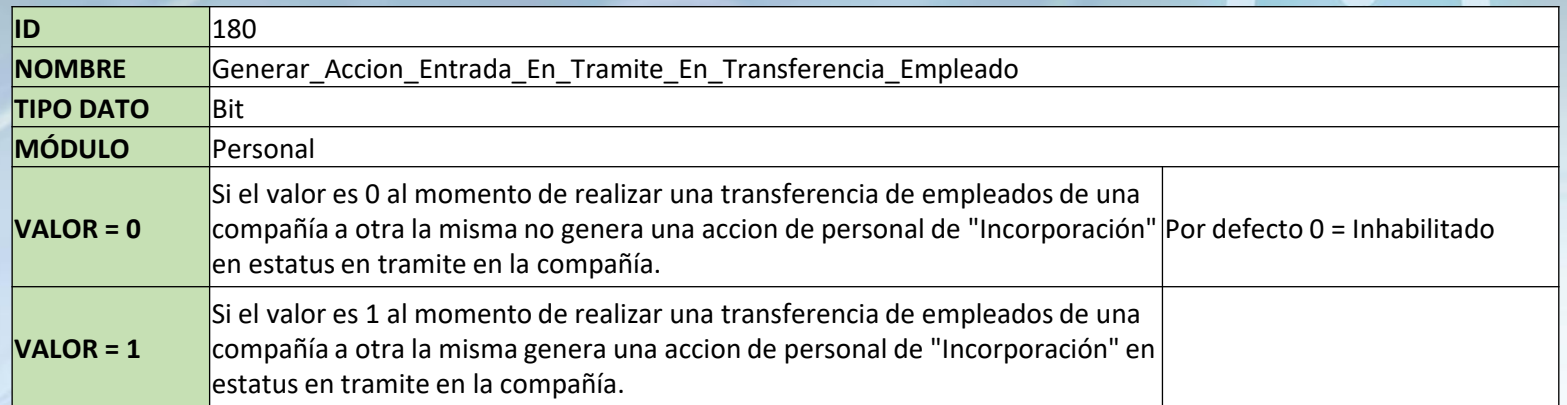

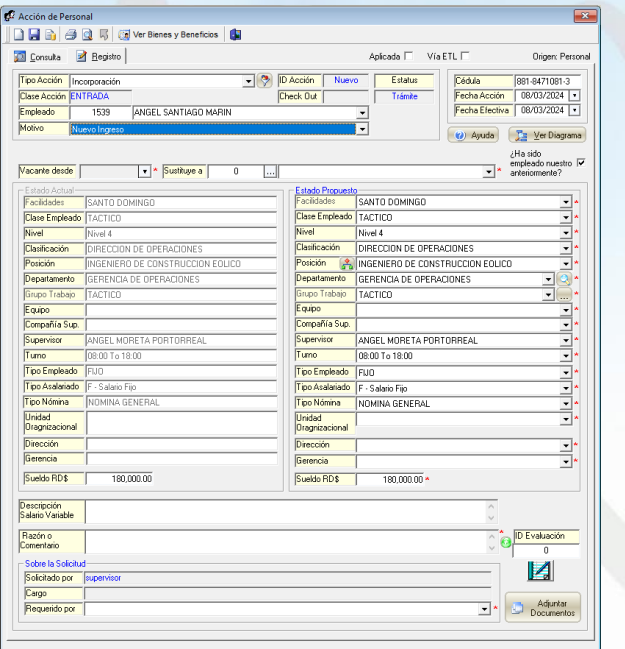

**1**